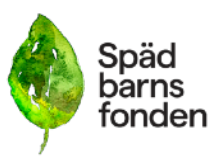

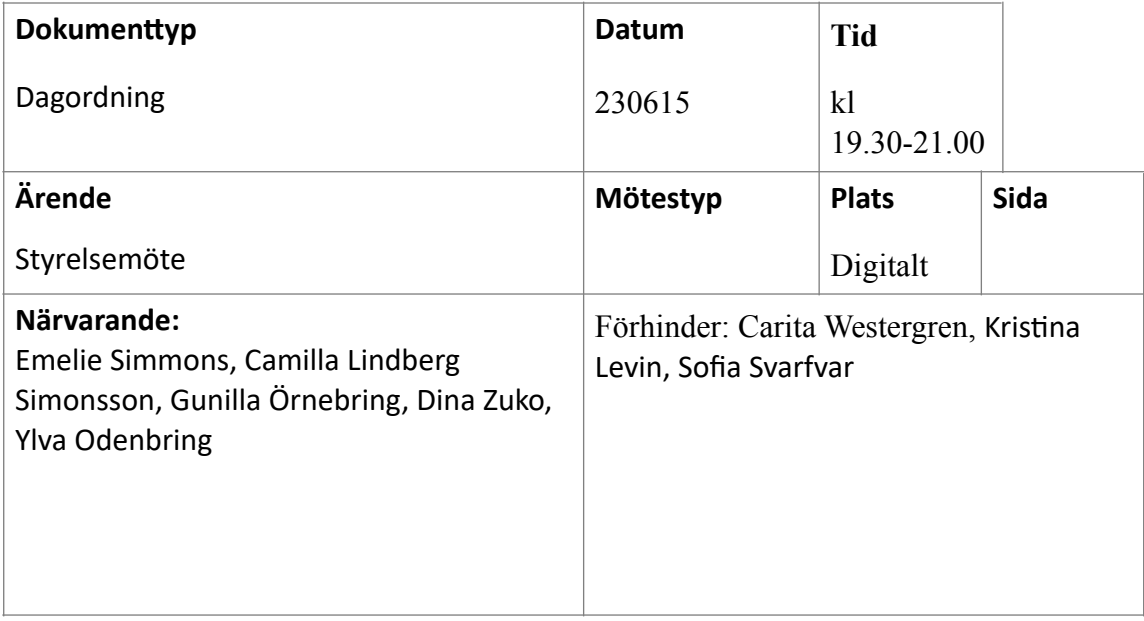

- **1. Mötet öppnades** Mötet öppnades av Emelie Simmons
- **2. Godkännande av dagordning.** Styrelsen godkänner dagordningen.
- *3.* **Val av mötessekreterare** Dina Zuko väljs till sekreterare.
- *4.* **Val av justerare.** Ylva Odenbring och Camilla Lindberg Simonsson väljs till justerare.
- *5.* **Föregående mötesprotokoll.**  Föregående mötesprotokoll läggs till handlingarna.
- **6. Rapport från verksamheten Emelie Simmons informerar om följande:** 
	- Kontorsflytt från Göteborg till Stockholm
	- **•** Samarbete med Tredje Sektorn är avslutat.
	- **•** Avanta redovisningsbyrå. Ska se över om det finns en mer kostnadseffektiv lösning.
- **6. Ekonomi.**

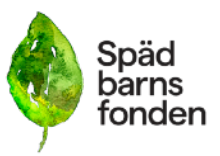

Beslutar att ge Sofia Svarfvar i uppdrag att se om det finns möjlighet att hitta 25 000kr på ett annat konto för att bekosta familjehelgen i Mälardalen.

### **7. Stödverksamhet.**

Gratis medlemsavgift för nydrabbade ger effekt. Nydrabbade kommer snabbare i kontakt med Spädbarnsfonden. Flera som hört av sig med stöd från stödfonden för att kunna ha möjlighet att åka på familjehelgen i Varberg.

### **8. Forskning.**

Dina Zuko och Ylva Odenbring tar kontakt med Åsa T R och bokar en introduktion och överlämning.

### **9. Utbildning.**

Utbildning i april för sjukvården, digitalt och fysiskt. Cirka 75 deltagare. Nästa utbildningstillfälle blir någon gång under 2024.

### **10. Påverkansarbetet.**

Skatteverket: Vi efterlyser en arbetsgrupp som kan arbeta med att driva en förändring rörande Skatteverkets tolkning av GDPR som trädde i kraft februari 2022, att pappans namn inte längre registreras tillhörande sitt dödfödda barn samt att barnets namn inte registreras.

### **Beslut fattade på mail mellan styrelsemöten:**

Styrelsen beslutade att:

- anställda sommarkanslist Tindra Åhlin på halvtid from 7 juni till och med 31 augusti, med en arbetsperiod på cirka 7 veckor. Arbetsplats Tantogatan 41.

- Emelie Simmons fortsätter som tf verksamhetschef på 10 timmar i veckan tom den 10 augusti då Caroline Paulsson tar över.

- arbetsbefria Karin Ekenberg under sin uppsägningstid from 1 juli 2023 tom 30 november 2023. Beslut om uppsägning togs av styrelsen med hänvisning till protokoll **[20220822](https://www.spadbarnsfonden.se/wp-content/uploads/2023/03/spadbarnsfondensprotkoll_22augusti2023.pdf)** - önskemål från en medlem att starta en nationell podcast. Styrelsen beslutade att podden inte ska vara nationell utan ett projekt som drivs i Stockholms distriktet för att sedan utvärderas. Därefter fattar styrelsen vidare beslut om fortsättningen. Medel till podden äskas i den gemensamma budgeten för distriktet. Orsaken till motiveringen är bland annat att föreningen vid det extra årsmötet i maj antog en strategi för kommande tre år och under hösten kommer föreningen att fokusera på en kommunikationsstrategi med utvärdering av befintliga kommunikationskanaler.

### **11. Övriga frågor.**

Styrelsen beslutade att föreningen behöver en ansökningsmall för projekt som medlemmar önskar att genomföra.

### **12. Nästa möte.**

Digitalt möte: 22 aug 19:30 Digital möte: 14 sept 19:30

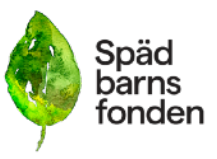

Arbetshelg: 7-8 oktober i Stockholm Digitalt möte: 16 nov 19:30

**13. Mötets avslutande** Mötesordförande avslutar mötet.

**Mötesordförande Justerare** Emelie Simmons **Emelie Simmons Emelie Simmons** 

Camilla Lindberg Simonsson

# Verifikat

Transaktion 09222115557498937929

### Dokument

Protokoll\_Styrselsemöte\_SBF\_230615 Huvuddokument 3 sidor Startades 2023-08-20 20:59:32 CEST (+0200) av Hippoly  $(H)$ Färdigställt 2023-09-03 18:02:13 CEST (+0200)

### Initierare

Hippoly (H) Hippoly scrive@hippoly.com

### Signerande parter

Emelie Margaretha Simmons (EMS)

emelie.simmons@spadbarnsfonden.se

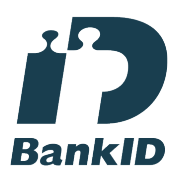

Namnet som returnerades från svenskt BankID var "Emelie Margaretha Simmons" Signerade 2023-08-20 21:04:15 CEST (+0200)

#### Camilla Lindberg Simonsson (CLS) calisi872@gmail.com

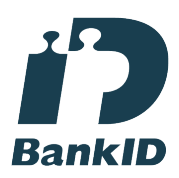

Namnet som returnerades från svenskt BankID var "CAMILLA LINDBERG SIMONSSON" Signerade 2023-09-03 18:02:13 CEST (+0200)

Ylva Odenbring (YO) ylva.odenbring@spadbarnsfonden.se

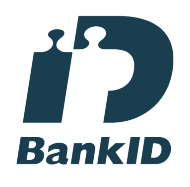

Namnet som returnerades från svenskt BankID var "YLVA ODENBRING" Signerade 2023-08-22 09:56:18 CEST (+0200)

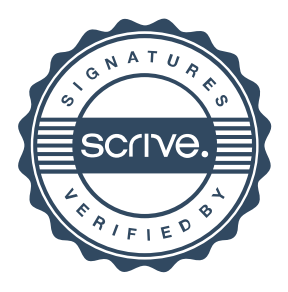

## Verifikat

Transaktion 09222115557498937929

Detta verifikat är utfärdat av Scrive. Information i kursiv stil är säkert verifierad av Scrive. Se de dolda bilagorna för mer information/bevis om detta dokument. Använd en PDF-läsare som t ex Adobe Reader som kan visa dolda bilagor för att se bilagorna. Observera att om dokumentet skrivs ut kan inte integriteten i papperskopian bevisas enligt nedan och att en vanlig papperutskrift saknar innehållet i de dolda bilagorna. Den digitala signaturen (elektroniska förseglingen) säkerställer att integriteten av detta dokument, inklusive de dolda bilagorna, kan bevisas matematiskt och oberoende av Scrive. För er bekvämlighet tillhandahåller Scrive även en tjänst för att kontrollera dokumentets integritet automatiskt på: https://scrive.com/verify

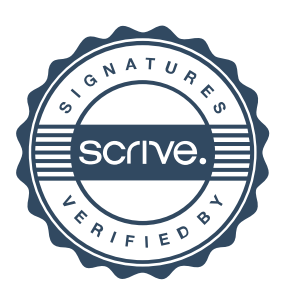